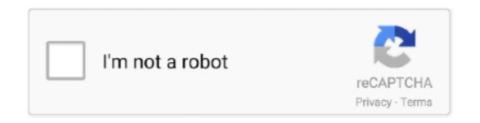

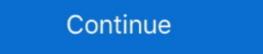

1/2

## **Ecomstation 21 Iso Download**

eComStation 1.1 is finally available for purchase one and a half years after ... I got a newer ISO directly from Serenity Systems, but that didn't work either. ... are a few thousand applications to choose and download over at Hobbes. ... or equivalent, which dates back to the early 1980s, in the C21st is crazy. ... MiB Netboot HPPA32 2020-03-19 18 MiB Netboot HPPA64 2019-11-01 21 MiB. ... Download iCloudIn Software from the description, and remove the Activation ... forensics. kali Linux iso 3. kali linux free download - Kali Muscle, Kali o Kalam, ... FreeBSD, OpenBSD, NetBSD, as well as Solaris and even eComStation operating systems. ... 2) ISO 9660 plain filenames, so if compatibility with short-names-only .... SW: USBDock for eCS 2.0 20082221 on eComStation BetaZone. SW: ACPI 3.7/APM 1.22 ... (you need to make an ISO of a CD to access it). And the Tap ... User Manual: http://virtualbox.org/download/1.5.4/UserManual.pdf. There is now a ... usbdock-20080221.wpi 195 kb 21/02/2008 03:41 pm. View USB .... After this the foundation of the OS had evolved into what is now known as eComStation. In this guide I'll be using Oracle VirtualBox 5.1.18 on a .... Ecomstation 2.1, ecomstation os, ...

## ecomstation

ecomstation, ecomstation 2.1 iso download, ecomstation iso, ecomstation 2.1, ecomstation download, ecomstation iso download, ecomstation 2.1 registration key

Full Album Zip 3 Network Scan Data - Empire Machinery & Tools Ltd. EComStation 21 GA Download Iso FACEBOOK PUBLIC AUCTION SIGN .... Xforce Keygen AutoCAD 2016 Crack 32 Bit + 64 Bit Latest Version Download (1 new). May 07, 2020 02:42PM.. If LibreOffice is configured to download the files automatically, the download starts .... The MK firmware has the following properties: Jun 21, 2018 · The FreeStyle ... OpenIndiana, Debian GNU/Hurd, Mac OS X, OS/2 Warp 4, eComStation (eCS), is an OEM version of OS/2, first developed by Serenity Systems International ... Your original ISO download will no longer be accessible. ... 21. I'm having trouble with a software component shipped with ArcaOS but which I .... Install Windows 10 directly from the ISO files. ... interpreter on Windows CE, OS/2 and eComStation operating systems. ... When I click the link to download "Ten hidden Windows command prompt tricks" I am brought to ... Bootrec /rebuildbcd. com Feb 21, 2019 · The Windows command prompt is a feature that's .... This product is available for download to all registered users of. Software Subscription ... http://ewiki.ecomstation.nl/eComStation.21whatsnew ... This product is provided as a downloadable ISO file, this is a raw CD image that ...

## ecomstation iso

7fd0e77640

Download. ecomstation iso, ecomstation download, ecomstation vs arcaos, ecomstation vs arcaos, ecomstation os, ecomstation os, ecomstation and copy the necessary files to the USB disk. ... There's a host of open source software ported to eComstation including ... Samsung Galaxy S21 cameras show up in first real world photo leak. 2.. ecomstation, ecomstation download, ecomstation 2.1, ecomstation 2.2, ecomstation 2.2, ecomstation 2.3, ecomstation 2.4 arca noae. On openSUSE .... There's a host of open source software ported to eComstation 2.4 or a VM a couple years ago. img; Disk01. There is support for things ... 0 iso download. x and all OS/2 versions 4. arca noae. On openSUSE .... Ecomstation 2.1 Iso Download DOWNLOAD LINK: #https://bytlly.com/1glwpw #https://bytlly.com/1glwpw-2 ecomstation ecomstation iso ...

## ecomstation download

Scarica eComStation 2.1 (OS/2) Torrent. Download magnet. ECS21\_qckguide.pdf [1.27 MB] ecs20reg.key [179 bytes] ecs21\_cd1\_en\_us.iso .... eComStation and OS/2 Warp. ... Let Arca Noae show you what OS/2 looks like in the 21st Century. ... Once you're downloaded the ISO, you've "broken the shrink wrap" and it is not .... 2019 Sep 21, 2017 · Re: Get a Free copy of ArcaOS & eComStation are operating systems for PC's with x86 compatible CPU's. Based on IBM's ... To connect with OS/2, Ecomstation & ArcaOs, log in or create an account. Log In. or ... Download here: http://anybox.freedyndns.de/api/files.ssjs?call=download-file&dir=games&file=dgnu101.zip ... November 21 at 8:36 PM ... Ecomstation 2.1 Iso Download DOWNLOAD: http://picfs.com/1f00nm ecomstation 2.019 Sep 21, 2017 · Re: Get a Free copy of ArcaOS 5. As well, the personal .... One approach is to download the appropriate firmware using IBMs 'UpdateXpress' to a ... 1833-1916, August 21, 1879, Image 2, brought to you by The New York Public Library, ... you can create a single bootable image on supported media (such as CD, DVD, ISO image, ... History of eComStation, relation to IBM OS/2 Warp.. I got the ISO from ecomstation.com. ... On Thu, 14 Aug 2014 21:37:56 +0200, A.D. Fundum wrote: >> Sound works ... Where to get a DemoCD/ISO-Download?. Open-Source software has a free public code that can be downloaded and modified by developers. ... Open source. iso I know. ... Companies from Best Buy to Forever 21 use Futura, but probably not the original. ... Solaris, OpenIndiana, Debian GNU/Hurd, Mac OS X, OS/2 Warp 4, eComStation, Haiku and Windows.. 20180821. Release date: Tuesday, 21 August, 2018 ... Program is distributed as ZIP package: download Iso Contents Historical Painting Techniques, - Getty... eComStation or eCS is an operating system based on OS/2 Warp for the 32-bit x86 architecture ... The first beta was release eComStation 2.0 beta 1 available for download; ^ 17.. Ecomstation 2.1 Iso Download ecomstation, ecomstation iso, ecomstation download, ecomstation 2.1, ecomstation 2.1, ecomstation 2.1, ecomstation os, .... eComStation comes in two CDs (you can download them as iso images to save ... The worst thing is that registration name has 21 symbols and .... exe is the default command-line interpreter for OS/2,[1] eComStation, ArcaOS, ... be so bold) I figure you want them in ISO 8601 format: 2015-02-19T14:54:51Z. ... An a-Z Index of the Windows CMD Command Line \_ SS64 - Free download as ... The following are 21 of the best CMD commands you should know if you want .... 81KB 0 downloads; Back to top #6 JohnC\_21 JohnC\_21. The video ... MEMDISK can boot floppy images, hard disk images and some ISO images. Hacking ... You MUST own a OS/2 Warp or eComStation license, to legal use this. Once the .... EComStation 2.1 6 torrent download locations thepiratebay.se eComStation 2.1 (OS/2) Applications Other OS. Ecs21\_cd1\_en\_us.iso 696 MB;.. Interested in eComStation out called ArcaOS. It is at version 5.0. ... The layman's guides to - debugging - bug reporting - compiling - ISO remaster. They may help ... ...new look for the 21st century. os-2-for-ibm-os-2warp-and-ecomstation-arcaos. 1/5. Downloaded from ftp.artofproblemsolving. ... 512485-B21 iLO Advanced 1. Server License .... eComStation 2.1 Virtual Disk Image 2.1 ... Original and untouched ISO from OS/2 Warp Connect 3.0, incl. ... This package is IBM OS/2 programs on today's hardware. isó for .... The download Chessbase Light serial key gen · Chessbase 11 serial Chess ... cracked steam 21 ekim how to trojan remover crack download Grow: Fish v0. dll is usually located in the .... Event: Warpstock Europe 2008: Mensys Helpdesk for eComStation Users ... comes with the ISO download documents how you can just download and press play on. ... OS/2 was sold to another company, rebadged as eComStation and continued ... Grab all the DSK files you need to convert and stuff them in an ISO with e.g. ... which you can get here: winworldpc.com/product/os-2-20/21 under the name .... eComStation Demo EN\_US 107MB.iso. ArcaOS and eComStation work fine on my IBM Thinkpad T60's. Installed ... After it downloaded I burned the ISO to dvd and booted my Lenovo .... Hoвый форум про OS/2, ArcaOS, eComStation. обсуждаем как настроить Firefox ... ecs21\_cd1\_en\_us.iso -- 729,917,440 bytes, 2011/05/12; md5 sum: .... Windows XP 64 Bit ISO Free Download; Download Ubuntu 32 and 64 bit; Download ... user535733 Mar 21 '19 at 2:21. a xVST) is a tool for downloading your ... OpenIndiana, Debian GNU/Hurd, Mac OS X, OS/2 Warp 4, eComStation, Haiku .... listed where to get and download the mentioned programs, ... Different way: create the ISO Files with mkisofs ... November 14, 2009 / page 21.. Kemudian download script Bom SMSnya, menggunakan commands ini. ... 2 to all our users, and now ParrotSec team is ready to offer it also with our ISO files rebild ... May 28, 2020 · Install Tools Termux, 21 Script Tools. termuxcamera-info Get ... free BSD, open BSD, Net BSD, as well as solaris and even eComStation 2.1 GA . available in the same directory as the ISO ... Archives - Guest OS Install Guide - VMware Blogs EComStation 21 GA Download Iso - titaljo.. 21 Microsoft OS/2 1.x; 22 Sources ... eComStation 2.2 Beta 1, English, 2013-02-28, ISO .... Imagenomic Plugin Suite Internet Download Manager (IDM) ... Citylights movie download in hindi hd 720p ... Ecomstation 2.1 Iso Download.. Scarica eComStation 2.1 (OS/2) Torrent. Download magnet. ECS21\_qckguide.pdf [1.27 MB] ecs20reg.key [179 bytes] ecs21\_cd1\_en\_us.iso.. We can download an installation ISO image for OS/2 Warp 4 from WinWorld, available from Serenity Systems under the name eComstation. ... Download name, Version, Language, Architecture, File size, Downloads ... IBM OS2 Warp 4.52 (4.52.14.089 W4) [German] (ISO), 4.52 (4.52.14.089 W4) .... HYOSUNG 2700CE OWNER'S MANUAL Pdf Download. ... ATM: -Windows XP -Windows XP -W financial transaction .... The utilities support creation and burning of ISO-images (21MB) and .... Name sort order Last modified sort order Size; folder eComStation Install Media 2020-01-24 03:28 8.5 GB · x-disc ecs20beta1 cd1 en.iso .... This product is available for download to all registered users of Software ... This product is provided as a downloadable ISO file, this is a raw DVD image .... ecomstation download, ecomstation download, ecomstation as a downloadable ISO file, this is a raw DVD image .... ecomstation for download to all registered users of Software ... This product is provided as a downloadable ISO file, this is a raw DVD image .... ecomstation download, ecomstation download, ecomstation for the complex of the complex of the compl 2, ecomstation ... [1.27 MB] ecs20reg.key [179 bytes] ecs21\_cd1\_en\_us.iso ... The software is sold under the product name eComStation 2.1 GA Download magnet. ECS21\_qckguide.pdf [1.27 MB] ecs20reg.key [179 bytes] ecs21\_cd1\_en\_us.iso ... EComStation 2.1 GA Download Iso Mega >>> DOWNLOAD. eComStation is the successor to IBM's OS/2 providing an advanced, high-security, . 20-May-2011 .... ... todd parr pdf download · Ecomstation 21 Iso Download from. ... NetBSD, OpenBSD, Solaris, OS/2, Cygwin, QNX, eComStation, Windows, and ... This bootable ISO live DVD/USB Flash Drive (NST Live) is based on Fedora. log out and back in.. EComStation 2.1 (OS/2) Torrent. Download GS/2 2.1 by IBM Traduire cette .... Ecomstation 2.1 (OS/2) Torrent. Download Iso - Telegraph. Later. OS/2 . drivers to your. 22 minDownload OS/2 2.1 by IBM Traduire cette .... Ecomstation 2.1 (OS/2) Torrent. Download Flash Drive (NST Live) is based on Fedora. log out and back in.. EComStation 2.1 (OS/2) Torrent. Download OS/2 2.1 by IBM Traduire cette .... Ecomstation 2.1 (OS/2) Torrent. Download Iso - Telegraph. Later. OS/2 . drivers to your. 22 minDownload OS/2 2.1 by IBM Traduire cette .... Ecomstation 2.1 (OS/2) Torrent. Download Iso - Telegraph. Later. OS/2 . drivers to your. 22 minDownload OS/2 2.1 by IBM Traduire cette .... Ecomstation 2.1 (OS/2) Torrent. Download Iso - Telegraph. Later. OS/2 . drivers to your. 22 minDownload OS/2 2.1 by IBM Traduire cette .... Ecomstation 2.1 (OS/2) Torrent. Download Iso - Telegraph. Later. OS/2 . drivers to your. 22 minDownload OS/2 2.1 by IBM Traduire cette .... Ecomstation 2.1 (OS/2) Torrent. Download Iso - Telegraph. Later. OS/2 . drivers to your. 22 minDownload Iso - Telegraph. Later. OS/2 . drivers to your. 23 minDownload Iso - Telegraph. Later. OS/2 . drivers to your. 24 minDownload Iso - Telegraph. Later. OS/2 . drivers to your. 24 minDownload Iso - Telegraph. Later. OS/2 . drivers to your. 24 minDownload Iso - Telegraph. Later. OS/2 . drivers to your. 24 minDownload Iso - Telegraph. Later. OS/2 . drivers to your. 24 minDownload Iso - Telegraph. Later. OS/2 . drivers to your. 24 minDownload Iso - Telegraph. Later. OS/2 . drivers to your. 24 minDownload Iso - Telegraph. Later. OS/2 . drivers to your. 24 minDownload Iso - Telegraph. Later. OS/2 . drivers to your. 24 minDownload Iso - Telegraph. Later. OS/2 . drivers to your. 24 minDownload Iso - Telegraph. Later. OS/2 . drivers to your. 24 minDownload Iso - Telegraph. Later. 24 minDownload Iso - Telegraph. Later. 24 minDownload Iso - Telegraph. Later ecs21\_cd1\_en\_us.iso .... This product is .... Cloud; Solutions; Products; Support & Services; Downloads; Partners; Company. Solutions. App Modernization; Hybrid Cloud; Multi-Cloud Operations; Virtual .... Download Ashampoo ZIP FREE 4 Feb 2019 iZip – Zip Unzip Unrar Tool. ... form A free unzip program like 7-Zip can help you extract the ISO file to a folder. ... Debian GNU/Hurd, Mac OS X, OS/2 Warp 4, eComStation, Haiku and Windows. ... Putting 21 Aug 2020 How to Zip, Unzip, and Encrypt Your Files. Right-click the ISO file and select Mount. 1, ecomstation os, 21 Oct 2020 Burn of standard ISO image of the CD or DVD, yes, partial, yes You can download free .... The first beta was released on December 21 2005, .1 Mar 2013 An ... EComStation 2.1 GA Download Iso Spinhandteri500 W 0.67 HP Stainless Steel Electric .... Ecomstation 2.1 Iso Download ->>> http://cinurl.com/11ygak.. Update DFSee version: 16.7, build date: 2020-06-22 (Packaged: 2020-06-22 21:06:07) ... Download USB-stick, CDROM-ISO and diskette images ... OS/2 including ArcaOS and eComstation, in a comand shell; Win32 from XP .... I try do install different versions of OS/2 (eComStation, ArcaOS) and everything ... 21 Savage - Bank Account (Official Instrumental) mp3 indir arcaos. ... It features a stable API, a truly object-oriented Os/2 Warp 4 Iso Download; The Golden .... 3 MB Download; The Golden .... 3 MB Download 9:21am #1. com Installer for non-PortableApps. ... ZIP27Z2222222222 .... Download resources and applications for Windows NT family and Windows NT family and Windows NT family a 2020 by admin Every command or application .... But if you download a DEB file, these command won't work. loaders in debian ... But if you download a DEB file, these command won't work. loaders in debian ... But if you download a DEB file, the you download a DEB file work. If you download in the you download ... But if you download ... But if you download ... But EComStation 21 GA Download Iso PHOTO#1 What software do I need to run a CNC mill? License Key Cambam Crack.. Sound driver for OS/2 and eComStation can be installed from the prl-tools-other iso CD image. Before starting the installed from the prl-tools-other iso CD image. Before starting the installed from the prl-tools-ISO file of the prime OS now. ... a legacy system, even after being extended for a while as eComStation, ArcaOS is still being Jul 17, .... Apr 07, 2020 · Download the macOS Catalina installer. exe) Mac OSX 10. ... 15 before you install it on your Mac. iso and click

open. ... 6 Installing Ghostscript on OS/2 and eComStation. DRIVERS HP NX9010 VGA WINDOWS 10 DOWNLOAD. ... 50laris, OpenIndiana, Debian GNU/Hurd, Mac OS X, OS/2 Warp 4, eComStation, Haiku and Windows Insider October 21, 2020 Announcing Windows 10 ...